## **MobiDiK® Hintergrundinformationen Apotheke Arzneimittelinformation und ABDA-Datenbank**

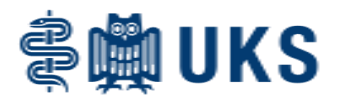

Im Web-Shop sind die Arzneimittelinformationstexte aus der ABDA-Datenbank hinterlegt. Sie können sich also entweder während der Eingabe der Bestellung oder unabhängig davon im System über Indikationen, Nebenwirkungen, Dosierungen u.v.m. informieren.

## **Möglichkeit 1:**

Im Hauptmenü den Punkt "ABDA-Info" wählen.

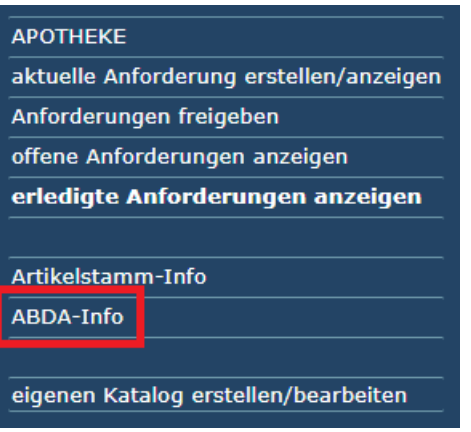

Anschließend entweder direkt die PZN eintragen oder über "Wirkstoff-Suche" oder die "Lupe" die Suchfunktion aufrufen.

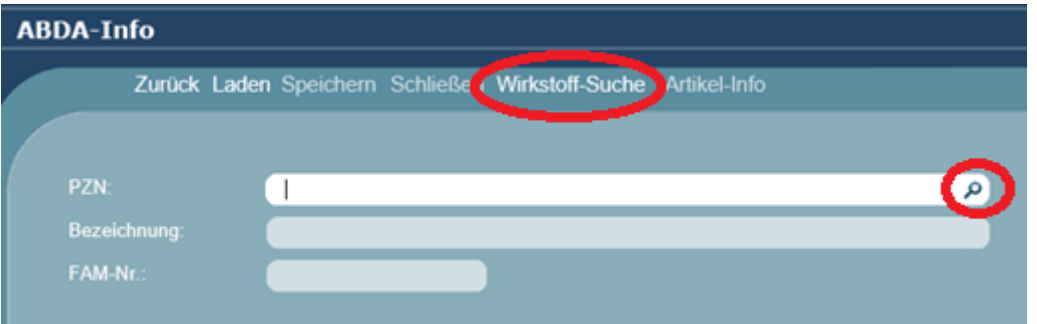

ABDA-Info Auswahl aus ABDA-Datenbank nach Name Suche starten Übernehmen Info Zurück **Treffer PZN** DF | Menge | EH | Preis |  $221$  $-03334262$ APOGEN Ibuprofen 400 Schmerzmittel Filmtabletten FTA  $\overline{20}$  $\overline{\rm st}$ 2.29 GIB Pharma GmbH -16769820 ATIDA+ Ibuprofen 400 mg Filmtabletten FTA 20 1,52 GIB Pharma GmbH **St** Reihenfolge 3.04 GIB Pharma GmbH  $-16769837$ ATIDA+ Ibuprofen 400 mg Filmtabletten  $\overline{\mathbf{S}}$ **Bezeichnun** -01305606 AUSBÜTTELS Ibuprofen 400 Akut Tabletten 1,76 Apotheke in der Dro TAB 20 **St** DOC IBUPROFEN Schmerzgel 5%<br>DOC IBUPROFEN Schmerzgel 5%  $-05853351$ 5.19 HERMES Arzneimittel GmbH Aufsetzpunkt  $-07770675$ 12,45 HERMES Arzneimittel GmbH GEL<br>GFL  $\frac{150}{100}$  $\mathsf{g}$ -05853368 DOC IBUPROFEN Schmerzgel 5% 9.65 HERMES Arzneimittel GmbH  $-16585793$ DOC IBUPROFEN Schmerzgel 5% Aktion 17,69 HERMES Arzneimittel GmbH GEL 2X100  $\frac{g}{st}$ Filter:  $-09440226$ DOC IBUPROFEN Schmerzgel Spender/Socke 26,32 HERMES Arzneimittel GmbH DOC IBUPROFEN Schmerzgel Spenderkartusche GEL  $-09440203$ kg 34.58 HERMES Arzneimittel GmbH  $\frac{1}{100}$ Bezeichnung DOLORMIN für Kinder Ibuprofensaft 20 mg/ml Susp 11542939 sus 2,06 Johnson & Johnson GmbH (OT Ibuprofen  $\overline{\mathbf{x}}$  $-11528543$ DOLORMIN für Kinder Ibuprofensaft 40 mg/ml Susp. SUS 100  $m<sub>l</sub>$ 3,06 Johnson & Johnson GmbH (OT  $10$ 2,40 BERLIN-CHEMIE AG -06158883 EUDORLIN extra Ibuprofen Schmerztabl **FTA** Anbieter  $-06158908$ EUDORLIN extra Ibuprofen Schmerztabl. FTA<br>FTA  $\begin{array}{c} \n 20 \\
\hline\n 10\n \end{array}$ 3,91 BERLIN-CHEMIE AG St<br>St  $-14240009$ GIB Ibuprofen 400 mg Filmtabletten 2,13 GIB Pharma GmbH

Die Suchfunktion wird analog der Suche in der Materialbestellung durchgeführt.

In der Trefferliste das gewünschte Arzneimittel mit Doppelklick wählen. Das System übernimmt das Produkt in das Hauptbild.

## **MobiDiK® Hintergrundinformationen Apotheke Arzneimittelinformation und ABDA-Datenbank**

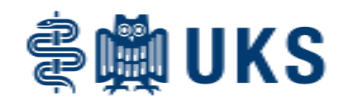

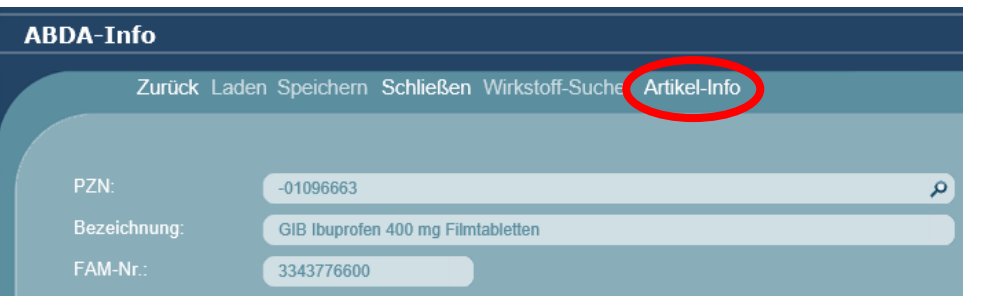

Nach Klick auf "Artikel-Info" werden in einem neuen Tab die Arzneimittelinfos aus der ABDA-Datenbank angezeigt.

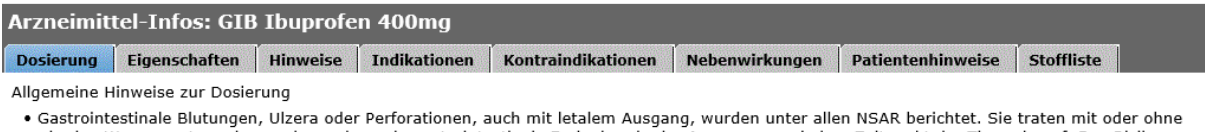

vorherige Warnsymptome bzw. schwerwiegende gastrointestinale Ereignisse in der Anamnese zu jedem Zeitpunkt der Therapie auf. Das Risiko gastrointestinaler Blutung, Ulzeration oder Perforation ist höher mit steigender NSAR-Dosis, bei Patienten mit Ulzera in der Anamnese, insbesondere<br>mit den Komplikationen Blutung oder Perforation, und bei älteren Patienten Dosis beginnen. Für diese Patienten sowie für Patienten, die eine begleitende Therapie mit niedrig dosierter Acetylsalicylsäure (ASS) oder anderen<br>Arzneimitteln, die das gastrointestinale Risiko erhöhen können, benötigen, Misoprostol oder Protonenpumpenhemmer) in Betracht gezogen werden.

· Ganz allgemein kann die gewohnheitsmäßige Einnahme von Schmerzmitteln, insbesondere bei Kombination mehrerer schmerzstillender Wirkstoffe, zur dauerhaften Nierenschädigung mit dem Risiko eines Nierenversagens (Analgetika-Nephropathie) führen.

· Klinische Studien weisen darauf hin, dass die Anwendung von Ibuprofen insbesondere in hohen Dosen (2400 mg/Tag) möglicherweise mit einem eningfügig erhöhten Risiko arterieller thrombotischer Ereignisse (zum Beispiel Myokardinfarkt oder Schlaganfall) assoziiert ist. Insgesamt weisen epidemiologische Studien nicht darauf hin, dass Ibuprofen in niedrigen Dosen thrombotischer Ereignisse assoziiert ist.

· Bei Patienten mit unkontrollierter Hypertonie, Herzinsuffizienz (NYHA II-III), bestehender ischämischer Herzkrankheit, peripherer arterieller Verschlusskrankheit und/oder zerebrovaskulärer Erkrankung sollte Ibuprofen nur nach sorgfältiger Abwägung angewendet und hohe Dosen (2400 mg/Tag) vermieden werden.

• Eine sorgfältige Abwägung sollte auch vor Beginn einer Langzeitbehandlung von Patienten mit Risikofaktoren für kardiovaskuläre Ereignisse (z. B.<br>Hypertonie, Hyperlipidämie, Diabetes mellitus, Rauchen) stattfinden, insbes sind.

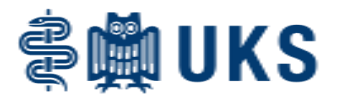

## **Möglichkeit 2: Aufrufen der Infos während der Eingabe einer Anforderung**

Sie können an zwei Stellen während der Eingabe der Anforderung ebenfalls die ABDA-Infos abrufen.

1.) In der Suchfunktion nach Generieren der Trefferliste die gewünschte Zeile markieren und "Info" wählen.

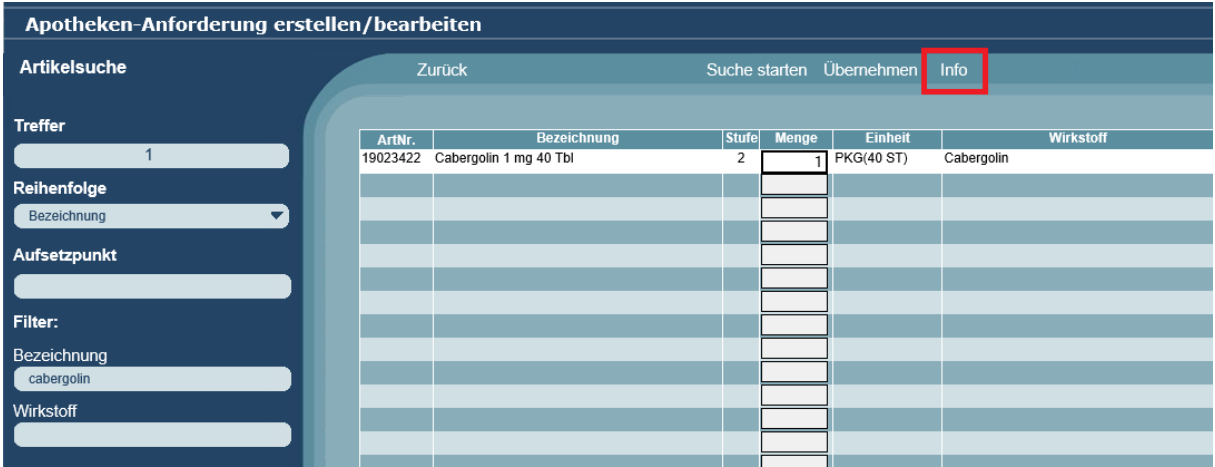

2.) Im Warenkorb die gewünschte Zeile markieren und den Button "Artikel-Info" wählen.

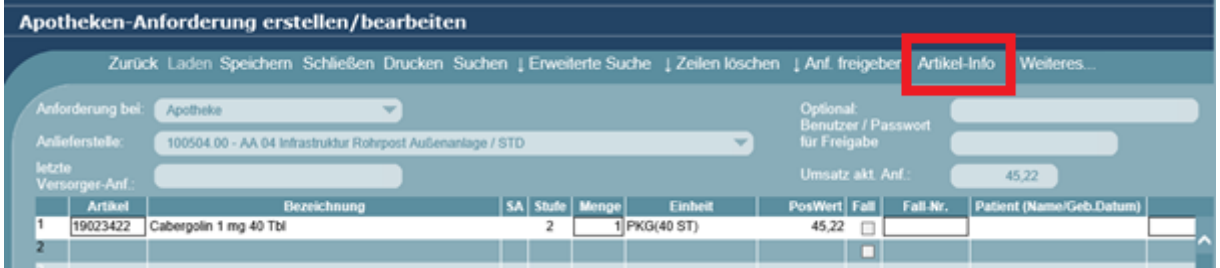